## mp4 audio codec

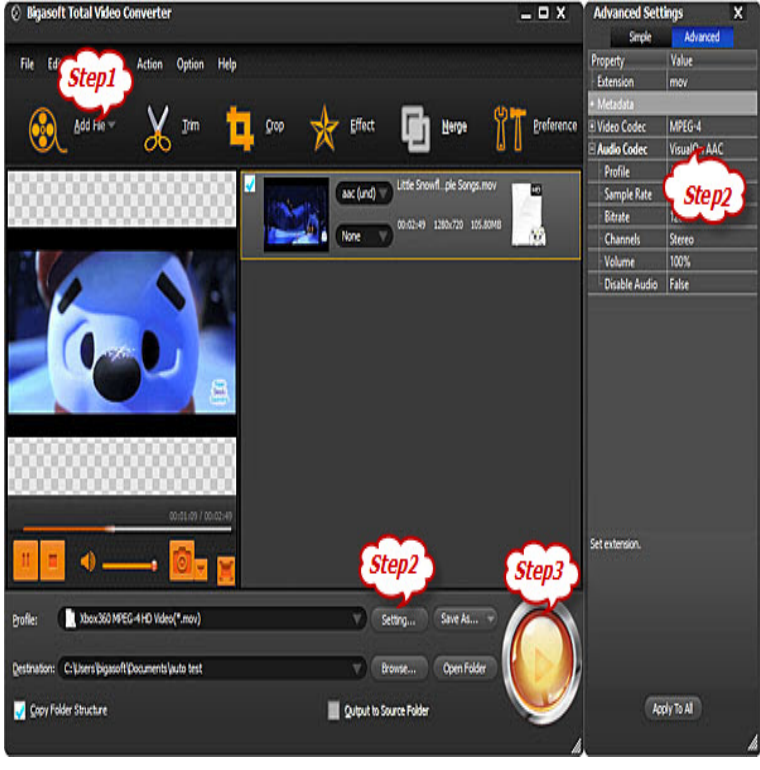

Media Player Codec Pack for Microsoft Windows, 10, , 8, 7, Vista, XP, every compression and file type used by modern video and audio files. Haali Media Splitter/Decoder x86 & x64 - For MP4, MKV, OGM and AVI files.MP4 H (AAC or MP3) The MP4 container format with the H video codec and the AAC audio codec is natively supported by desktop/mobile Internet Explorer, Safari and Chrome, but Chromium and Opera do not support the format. IE and Chrome also support the MP3 audio codec in the MP4 container, but Safari does not.I use standart codec for encoding and i don't like the quality of audio even k -codec:a aac -strict experimental -b:a k -crf 20 dqmonnaies.com4.h is compatible with aac (default) and mp3 audio and the mp4 (default), m4f, flv, or 3gp formats. hevc is compatible with aac (default) or mp3 audio and the mp4 or m4f formats. vp9 is compatible with vorbis audio and the webm format. vp8 is compatible with vorbis audio and the webm format.A format is a file container that holds one or more codecs video, audio, or even data. The container format contains information about the video, audio, and data tracks that it holds. Some example container formats are mov (Quicktime), mp4, ogg, and avi.Can't open file, unsupported audio codec or unsupported audio In simple terms - if you have an dqmonnaies.com4 file, MP4 is the container.Convert your audio file to desired audio output format using VLC Media Player. Select the codecs that you want and choose encapsulation for containing file.The Fraunhofer FDK AAC codec library. This is currently the Convert and audio file to AAC in an M4A (MP4) container: ffmpeg -i dqmonnaies.comIssue description ExoPlayer treats all codec strings that start with "mp4a" as AAC. However any audio codec packaged as MP4 will match that.Change default audio codec from ac3 to aac for two presets # .. The oldest , pre-MP4 MOV files used Sorenson video and QDesign audio.Audio and video codecs for encoding are selected with the -oac and -ovc options, respectively. Type for instance: mencoder -ovc help. to list all video codecs supported by the version of MEncoder on your machine. mp4, MPEG-4 format.MP4 (mp4, m4a, m4v, f4v, f4a, m4b, m4r, f4b, mov); 3GP (3gp, 3gp2, 3g2, 3gpp, MP4, p; WEBM, p; OGV, p . Apple Lossless Audio Codec (ALAC).Windows 7 Codecs Pack, a specially created seamless codec pack for supports almost every compression and file type used by modern video and audio files. Haali Media Splitter/Decoder 16/09/11 x86 - For MP4, MKV, OGM and AVI files.So I have a bunch dqmonnaies.com4 videos I want to manage with MM. Files that look like this WILL play: Audio Codec: MPEG AAC Audio (mp4a), Video.If the target container format supports the audio codec of the source file then or ac3 in a MP4/MKV container when libfdk\_aac isn't available.Audio formats and codecs (Android +), Main Profile Level 3 for mobile devices and Main Profile Level for Android TV, MPEG-4 .mp4).Describes error messages and other problems that occur in Windows Media Player when you try to play an audio file or a video file.The package contains DirectShow, MKV, MP4 and other codecs, with which you should not have any problems using The package contains audio codecs, too.How to Convert Audio in MP4/MKV from AC3 to AAC Easily How to Convert AC3 to

AAC Audio Codec. The following guide will show you.dqmonnaies.com4 is just a container for the video and audio codecs. For instance the. mp4 could have the video coded in DivX, H, XviD, H/AVC.

[PDF] texts from iphone to pc

[PDF] chinese sword buying guide

[PDF] vimeo hd videos mac

[PDF] malm bed queen white

[\[PDF\] tether for windows](http://dqmonnaies.com/levonuzu.pdf)

[\[PDF\] jonsered 2171 specs](http://dqmonnaies.com/zurefas.pdf)

[\[PDF\] canon pixma mg8220 w](http://dqmonnaies.com/xikovex.pdf)ireless inkjet